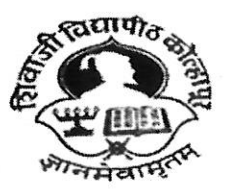

शिवाजी विद्यापीठ, कोल्हापूर SHIVAJI UNIVERSITY, KOLHAPUR Estd-1962 - recognized by UGC U/s 2(f) and 12 (B) NAAC "A++" Grade with CGPA 3.52

## **Name of Organizing** College.................. **School Connect (NEP Connect) Abhiyan**

\* Indicates required question

Email \*  $1.$ 

Name of the Student (विद्यार्थ्याचे नाव) \* 2.

Gender (लिंग) \*  $3.$ 

Mark only one oval.

Male (पुरूष)

Female (महिला)

Transgender (तृतीयपंक्ती)

Name of the Junior College with Complete Address and Pin Code (शिकत असलेल्या कनिष्ठ  $4.$ महाविद्यालयाचे नाव व पत्ता पिन कोड सह)

5. Residential Address with Pin Code ( रहीवासी संपूर्ण पत्ता पिन कोड सह) \*

6. District (जिल्हा) \*

*Mark only one oval.*

Kolhapur

Sangli

Satara

7. Taluka (तालुका) \*

*Mark only one oval.*

- करवीर ( Karveer )
- पन्हाळा ( Panhala )
- शाहूवाडी ( Shahuwadi )
- कागल ( Kagal )
- हा तकणंगले ( Hatkangle )
- शिरोळ ( Shirole )
- रा धा नगरी ( Radhanagari )
- गगनबावडा ( Gaganbavda)
- भुदरगड ( Bhudargad)
- गडहिं ग्लज ( Gadhinglaj)
- चंदगड ( Chandgad )
- आजरा ( Aajara)
- आटपाडी (Aatpati)
- मिरज (Miraj)
- कवठे-महांकाळ ( Kavathe Mahakal)
- तासगाव (Tasgaon)
- जत ( Jat)
- वाळवा (इस्लामपूर)
- शिराळा ( Shirala )
- खानापूर-विटा ( Khanapur)
- पलूस ( Palus )
- कडेगाव ( Kadegaun)
- सातारा ( Satara )
- जावळी ( Jawali)
- कोरेगाव $($  Koregav $)$
- वाई ( Wai )
- महा बळेश्वर ( Mahabaleshwar )
- खंडाळा ( Khandala )
- फलटण ( Phaltan)
- मान (दहिवडी) (Maan Dahiwadi)

पाटण (Patan)

खटाव (वडुज) ( Khatav - Waduj)

कराड ( Karad )

- 8. Email-ID (ई-मेल आयडी) \*
- 9. Mobile Number (भ्रमणध्वनी क्रमांक) \*
- 10. Name of Parent (पालकाचे नाव) \*
- 11. Parent Mobile No (पालकांचा भ्रमणध्वनी) \*

This content is neither created nor endorsed by Google.

## Google [Forms](https://www.google.com/forms/about/?utm_source=product&utm_medium=forms_logo&utm_campaign=forms)